**如何查询上市公司的订单\_金融界首页哪里看上市公司的 报表-股识吧**

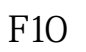

**二、投资者如何获得上市公司获得大订单或签署重大合同信息?**

 $F10$ 

 $\alpha$  and  $\alpha$  is the contract of  $\alpha$ 

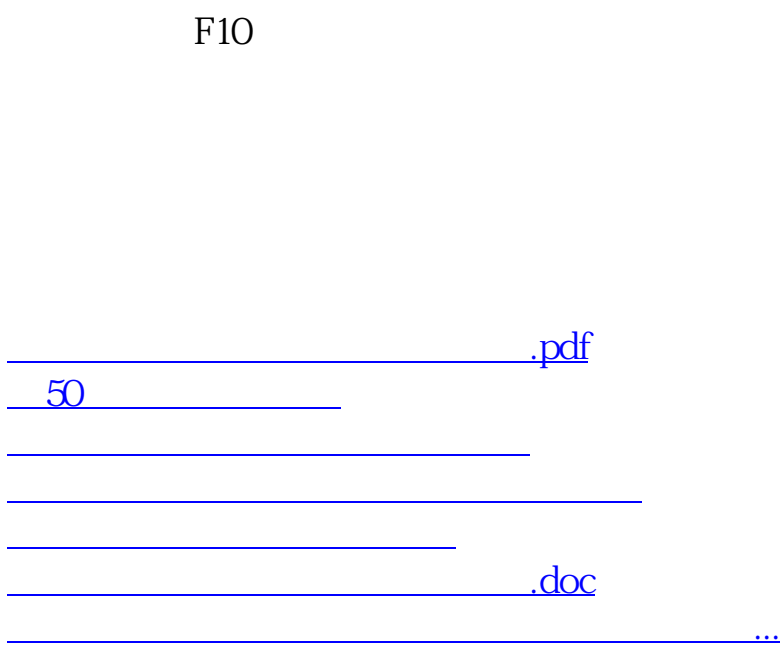

<https://www.gupiaozhishiba.com/chapter/40499383.html>